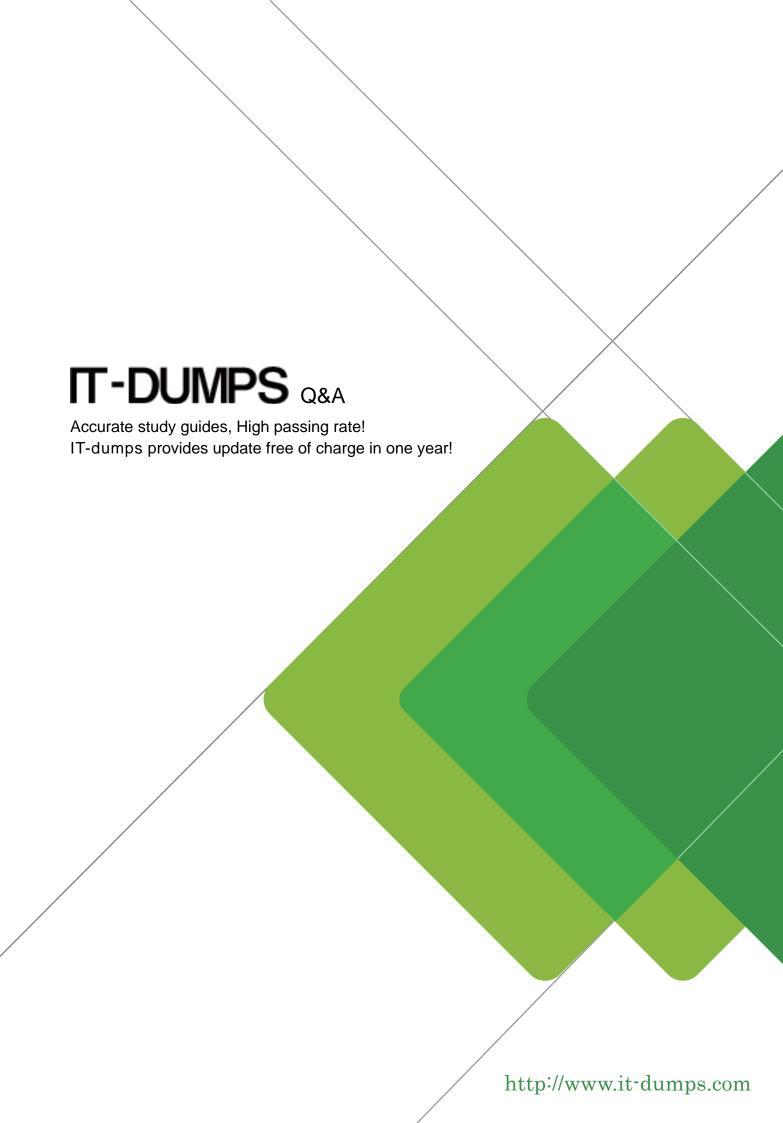

Exam : 190-611

Title : Lotus Notes Domino 6

**Application Development** 

Intermediate Skill

Version: DEMO

- 1.The documents in the SafetyPolicies.nsf database contain many graphics. Users are complaining that the documents are taking too long to open. Which one of the following database settings can John enable to improve performance when opening documents?
- A.Disable graphic display
- B.Display images after loading
- C.Do not allow headline monitoring
- D.Document table bitmap optimization

### Correct:B

- 2. For which one of the following reasons did Gord calculate and store information in documents prior to displaying it in a view?
- A.For faster view indexing speed
- B.To decrease the amount of disk space needed for calculations
- C.To format the currency symbol correctly according to local international settings
- D.Because the numbers calculated in a view have a lower precision than those stored in a document, and the values might be very large

#### Correct:A

- 3.John is building an application. He wants to be able to locate one particular document across all database replicas. Which one of the following IDs will allow him to locate that document?
- A.DocumentID
- **B.NoteID**
- C.DatabaseID
- D.UNID

### **Correct:D**

- 4.DECS is installed. To ensure that Sam's form will connect to an external data source, he must do which one of the following?
- A.Install the DCR plug-in on the Lotus Domino server.
- B.Select the "store locally" option in field properties.
- C.Define a field on the form to map to the external data.
- D.Specify the default metadata object in form properties.

### Correct:C

- 5.App1.nsf has been moved from ServerA/World to ServerB/World. Documents routed to that database are being returned to users as undeliverable. Which one of the following documents should Monique edit?
- A.Server
- **B.Workflow**
- C.Connection
- D.Mail-in database

#### Correct:D

- 6.Cindy locks a design element and leaves on vacation. The design element has to be changed. Which one of the following people can change it?
- A.Only Cindy
- B.The database manager
- C.The system administrator
- D.Any editor of the database

#### Correct:B

# 7. Which one of the following statements of View Logging is TRUE?

A.It requires that the Default access be set to Designer.

B.It sends alerts about changes users make to views.

C.It allows designers to track changes to views locally.

D.All updates to Notes views or folders are recorded in the transaction log for recovery purposes.

### Correct:D

8.Susan creates a sales reporting database that has information downloaded daily from a host application. 1. Each document contains the monthly sales for 10,000 products, entered by part number. 2. Because Susan gets a complete set of data every day, her agent deletes all of the documents in the database. 3. New documents with the same part numbers are created so they are identical in the views. 4. The application is used globally and resides on many servers. Which one of the following describes the problem this will cause?

A. There will be a heavy replication burden.

B.The users will not be able to easily find the same information from day to day.

C. There will be replication conflicts because many of the documents will be exactly the same.

D.Only 4,294,836,225 new documents can be created in a database before the number of unique UNIDs runs out.

### Correct:A

9.Susan plans to change the forms and views of a production database. She will make the changes locally and then update the application's design template with the changes. Which one of the following server tasks will push the new design changes from the template into the production database?

A.ROUTE

**B.DESIGN** 

C.UPDALL

D.FIXUP - D

## Correct:B

10.Bill wants to provide context-sensitive Help on his forms in the Video application so that users can open them by pressing the F1 key. Which one of the following best describes what Bill can do to override the default F1 context-sensitive Help of the Notes client?

A.Write a formula for the onHelp event on the forms.

B.Create a JavaScript applet that is embedded in the forms.

C.Bill cannot override the default Notes client F1 Help on his forms.

D.Enable context-sensitve Help on the database Advanced properties.

# **Correct:A**